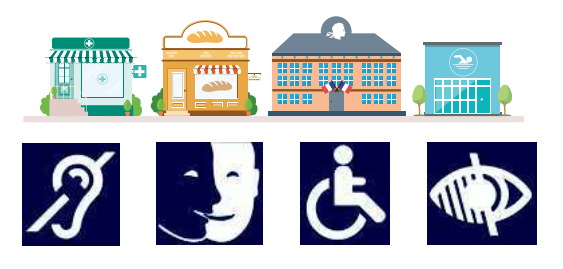

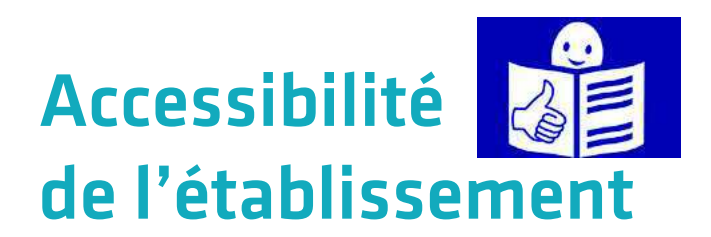

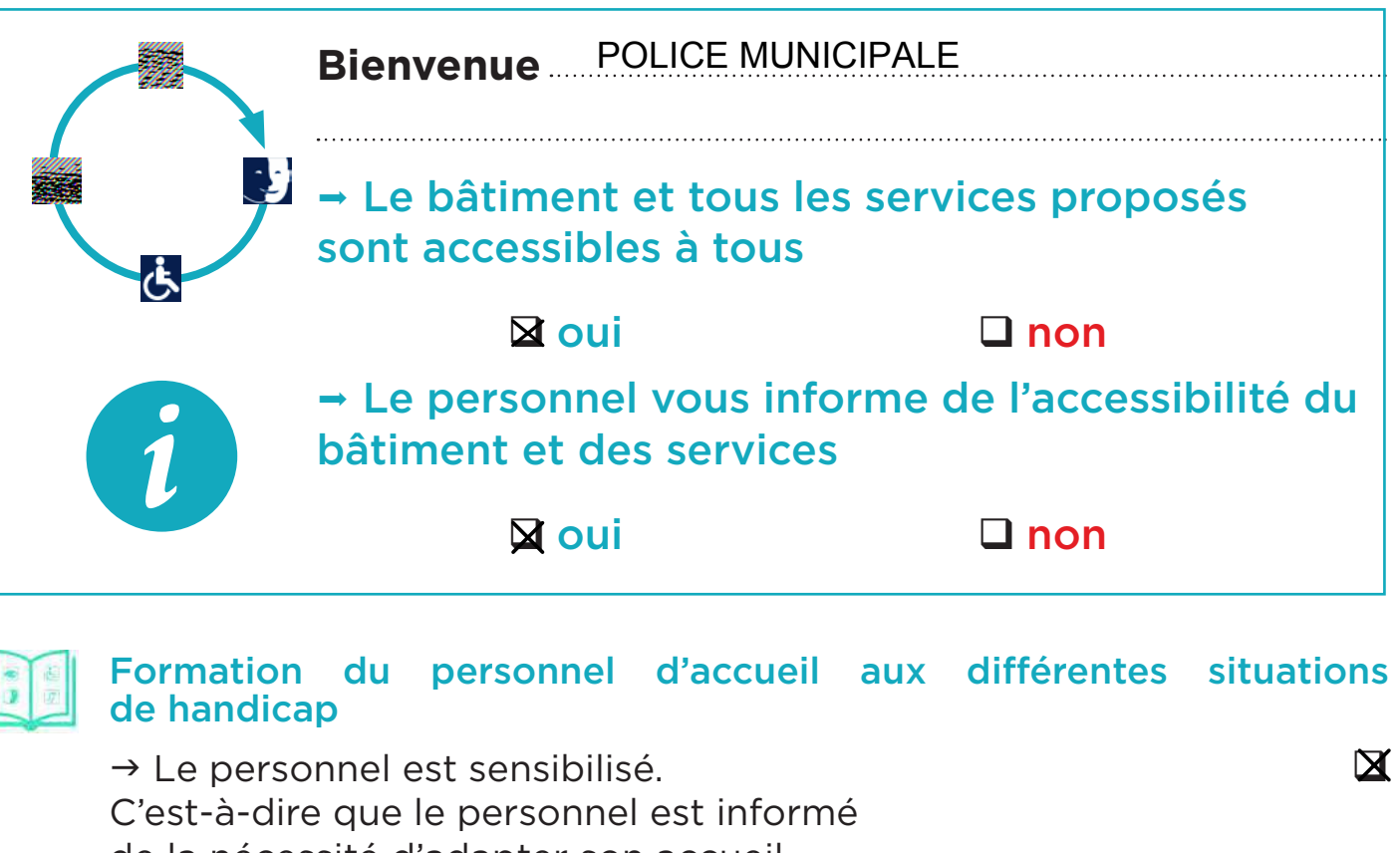

de la nécessité d'adapter son accueil

aux différentes personnes en situation de handicap.

 $\rightarrow$  Le personnel est formé. C'est-à-dire que le personnel a suivi une formation pour un accueil des différentes personnes en situation de handicap.

 $\rightarrow$  Le personnel sera formé.

## Matériel adapté

 $\rightarrow$  Le matériel est entretenu et réparé  $\Box$  oui  $\Box$  non  $\rightarrow$  Le personnel connait le matériel  $\Box$  oui  $\Box$  non

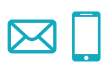

# Contact :

## Consultation du registre public d'accessibilité :

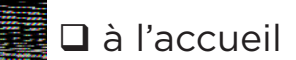

 $\square$  à l'accueil  $\square$  à l'accueil  $\square$ 

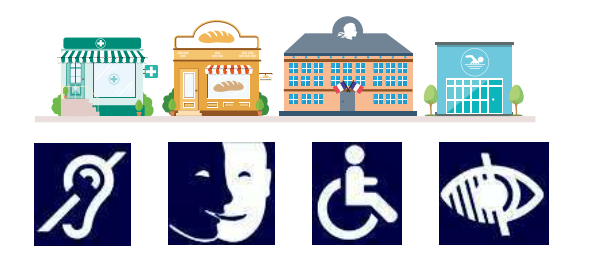

# Certaines prestations

ne sont pas accessibles

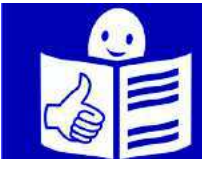

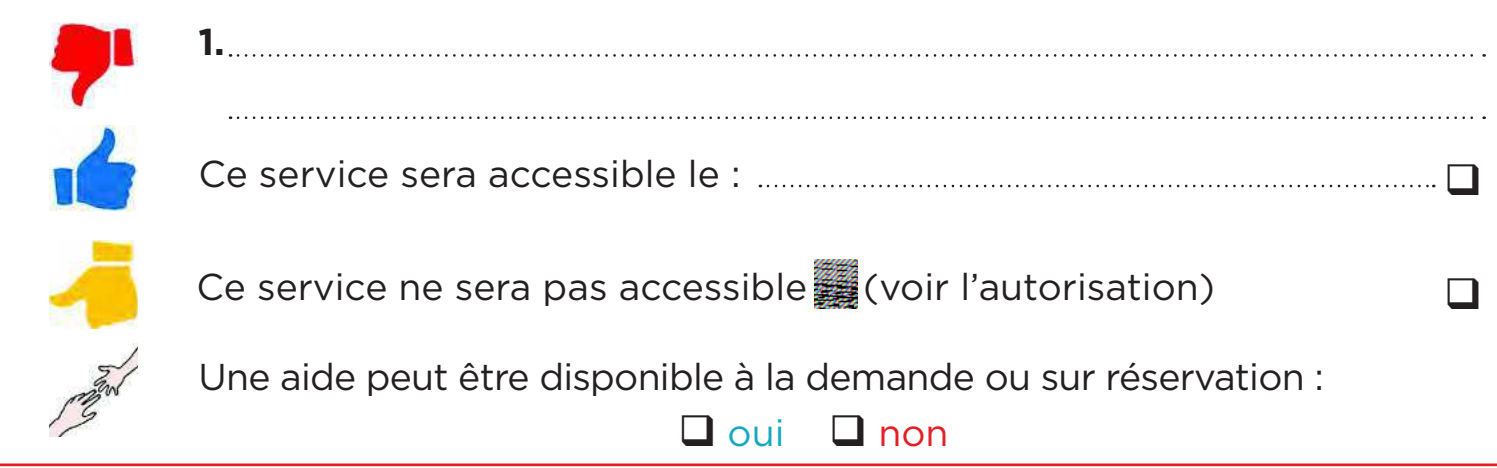

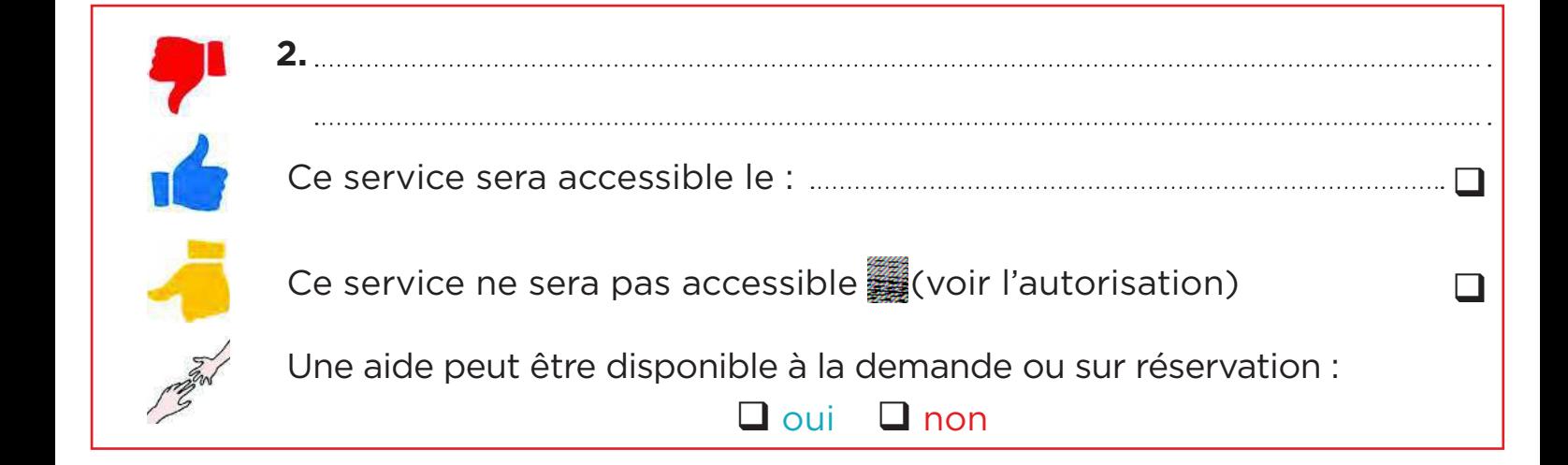

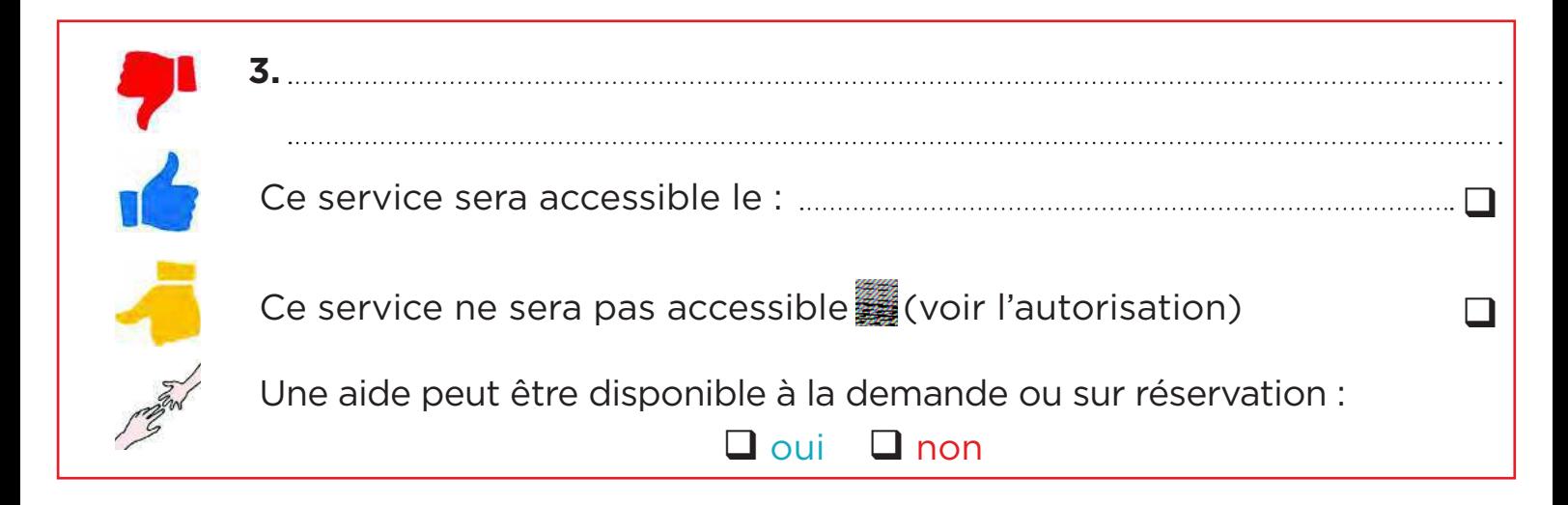

Commune de Pessac Hôtel de ville – place de la Ve république 33604 PESSAC Cedex

# Accessibilité aux personnes handicapées

Attestation d'achèvement d'un Ad'Ap pour un ERP

## PREFECTURE DE GIRONDE Office municipal socio-culturel / locaux police municipale Place de la Ve république 33600 PESSAC

### Envoi en Recommandé avec demande d'avis de réception

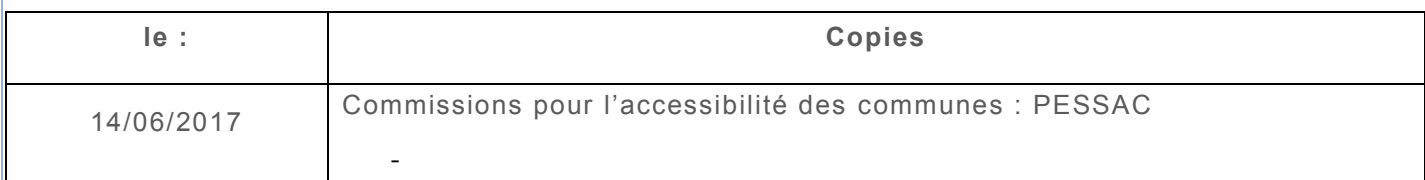

## **SOMMAIRE**

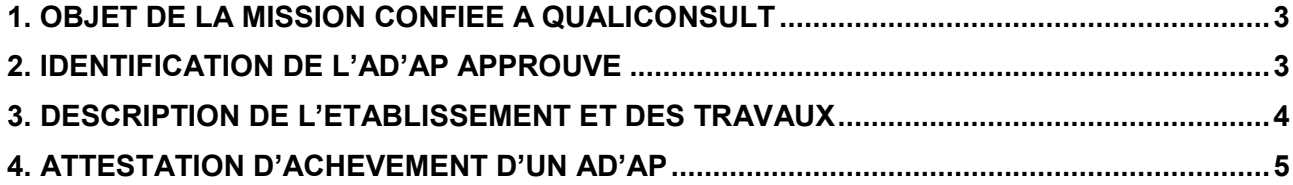

## <span id="page-4-0"></span>**1. OBJET DE LA MISSION CONFIEE A QUALICONSULT**

La mission est une mission d'assistance technique permettant de vérifier que les travaux et autres actions de mise en accessibilité figurant dans un agenda d'accessibilité programmée approuvé ont été réalisés.

Cette mission permet au client, qui a exécuté son agenda d'accessibilité programmé d'obtenir l'attestation d'achèvement de son Ad'Ap afin de répondre à l'obligation réglementaire de l'article D. 111-19-46 du Code de la Construction et de l'Habitation.

#### **Remarque**

Dans le cas d'un ERP de 5<sup>ème</sup> catégorie, l'établissement de cette attestation par un contrôleur technique agréé constitue une démarche volontaire du client qui a la possibilité de l'établir lui-même en appui de justificatifs techniques prouvant la réalisation des travaux.

Il doit la transmettre dans les 2 mois qui suivent l'achèvement des travaux et actions de mise en accessibilité au Préfet ayant approuvé son agenda d'accessibilité programmée, ainsi qu'à chacune des commissions pour l'accessibilité des communes concernées.

#### **Important**

Qualiconsult ne pourrait être tenu responsable d'un retard pour le dépôt de l'attestation effectué après la date requise en fonction de la date d'approbation de l'Ad'Ap et se dégage, de de fait, des éventuelles amendes exigées par les services de l'Etat qui restent, dans tous les cas, de la responsabilité du souscripteur.

# <span id="page-4-1"></span>**2. IDENTIFICATION DE L'AD'AP APPROUVE**

L'établissement décrit ci-après a bénéficié d'un Ad'Ap pour poursuivre ces travaux de mise en accessibilité.

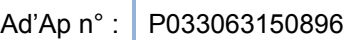

Date de validation par la Préfecture : 02/02/2016

Durée approuvée : 9 ans

Le maître de l'ouvrage, désigné ci-après, a choisi de confier l'établissement de l'attestation d'achèvement de son agenda d'accessibilité programmée approuvé à Qualiconsult.

**MAITRE D'OUVRAGE : Commune de Pessac Hôtel de ville – place de la Ve république 33604 PESSAC Cedex** 

# <span id="page-5-0"></span>**3. DESCRIPTION DE L'ETABLISSEMENT ET DES TRAVAUX**

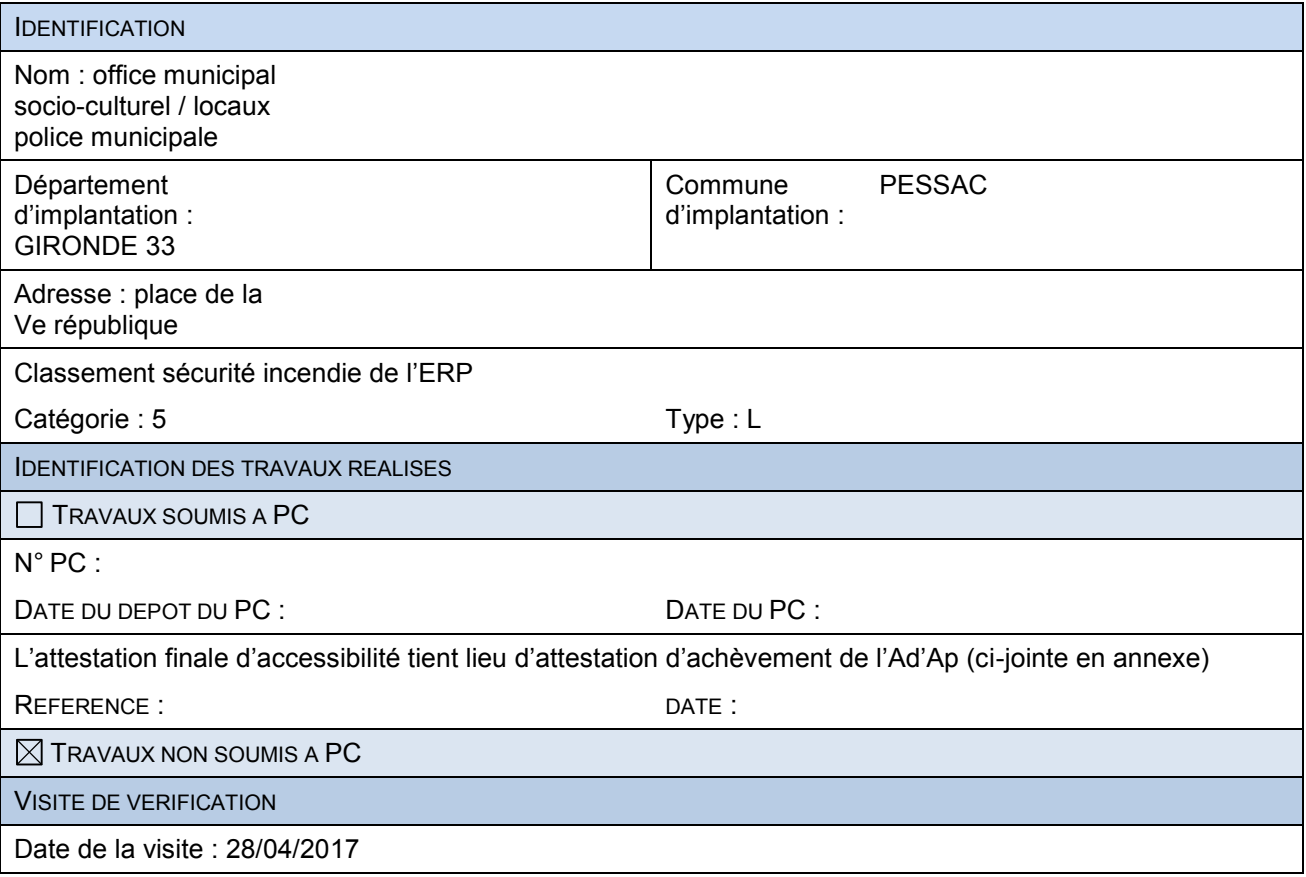

# <span id="page-6-0"></span>**4. ATTESTATION D'ACHEVEMENT D'UN AD'A<sup>P</sup>**

*Il s'agit d'un modèle établit par Qualiconsult car l'arrêté annoncé par l'article D.111-19-46 fixant le contenu de ce document est en attente de publication au Journal Officiel.* 

A l'issue de la visite de vérification (voir § 3), le vérificateur QUALICONSULT indique un constat « réalisé » ou « non réalisé » par ligne de travaux contenue dans l'Ad'Ap approuvé tel que transmis par le client. Un commentaire est ajouté pour indiquer, si besoin, les travaux réalisés qui ne répondraient pas à la réglementation en vigueur (arrêté du 8 décembre 2014).

**Commentaire général :** 

### (\*) Informations de l'Ad'Ap approuvé

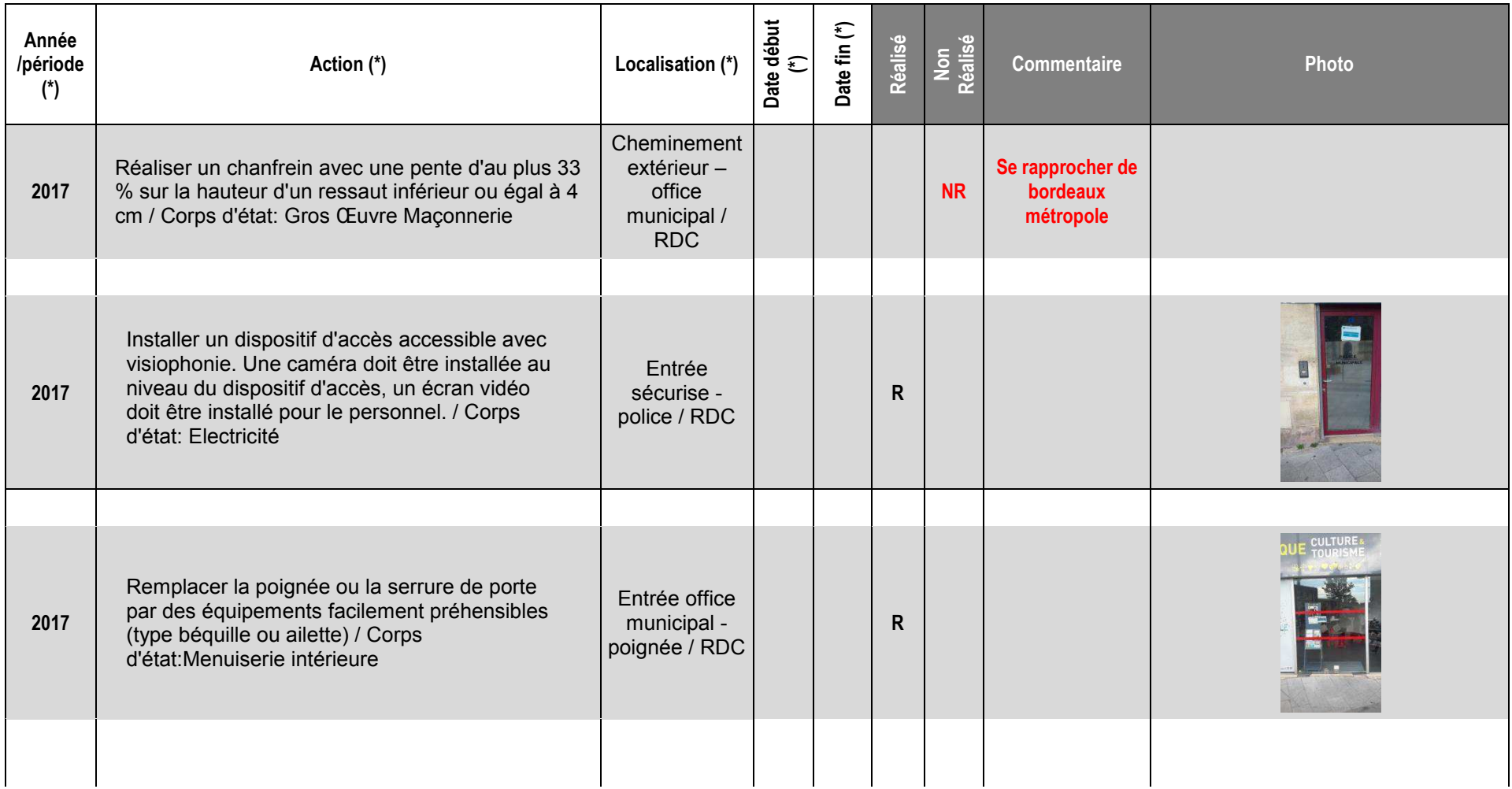

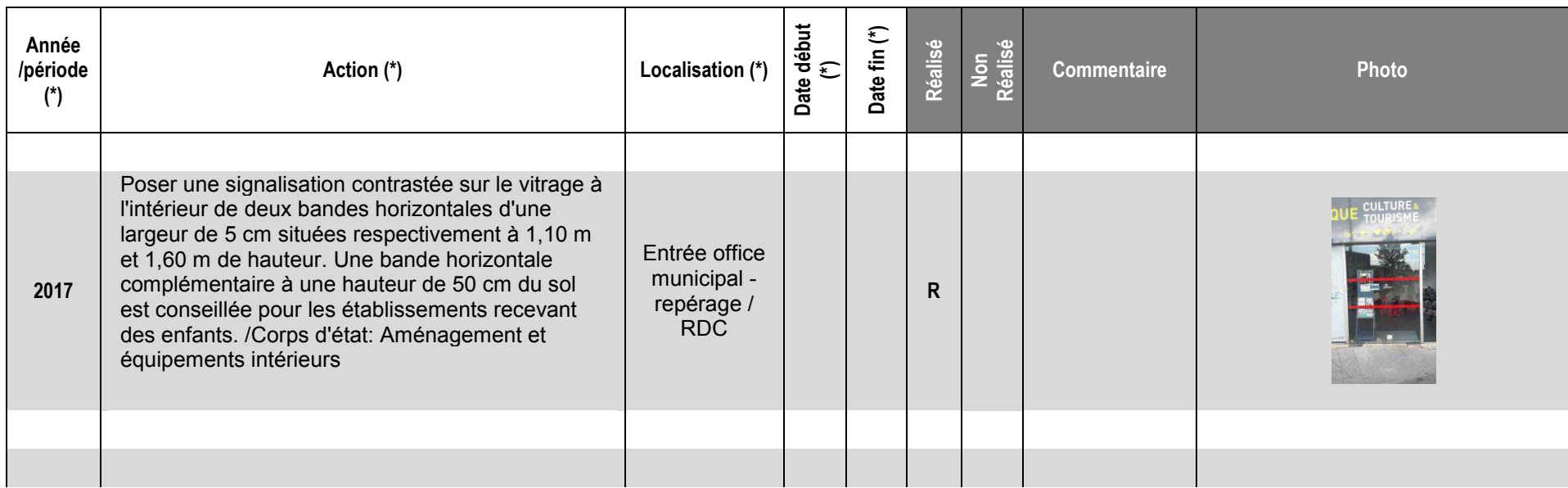

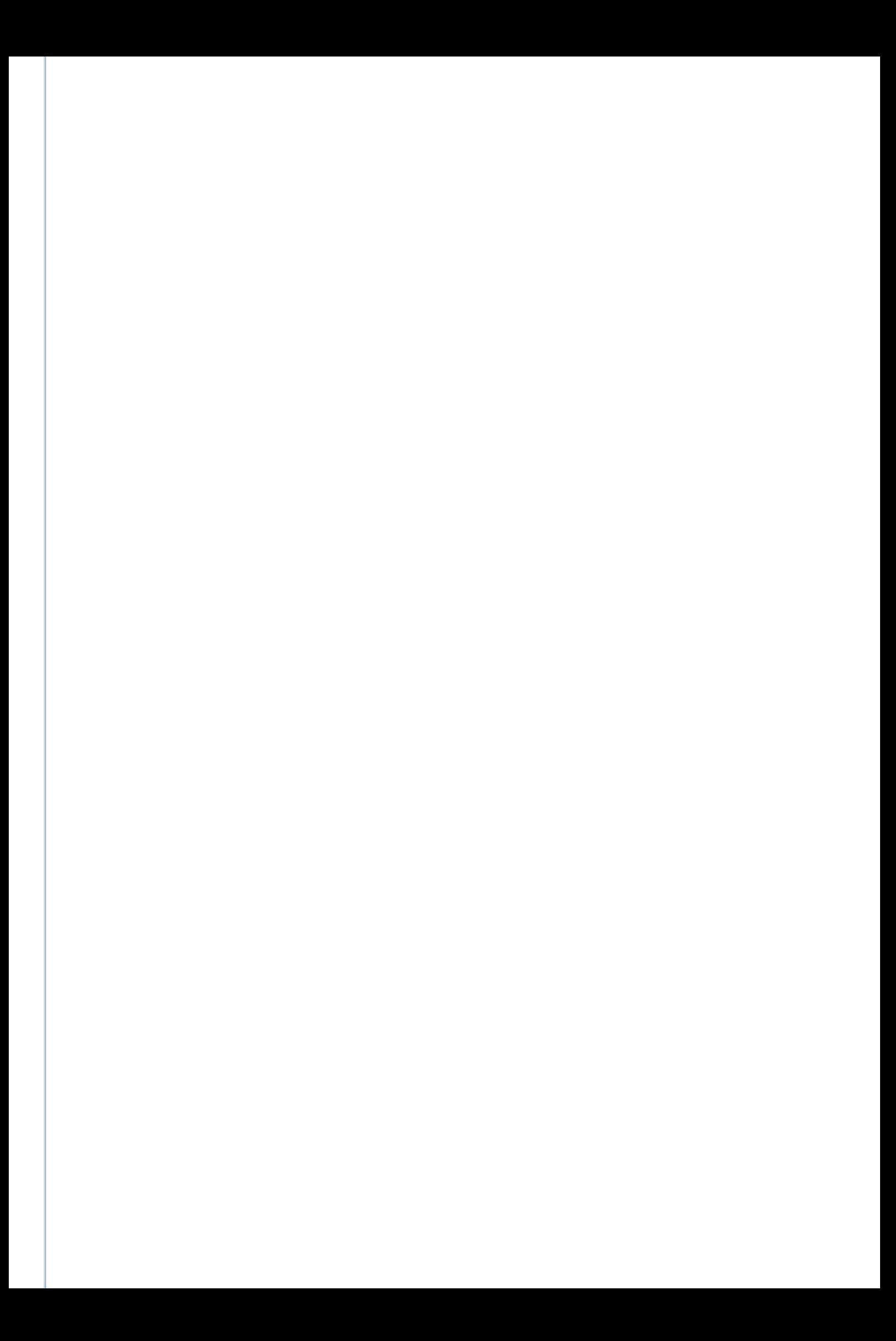

### **LOCAL POLICE MUNICIPALE**

 $\vert$ Cat: 5

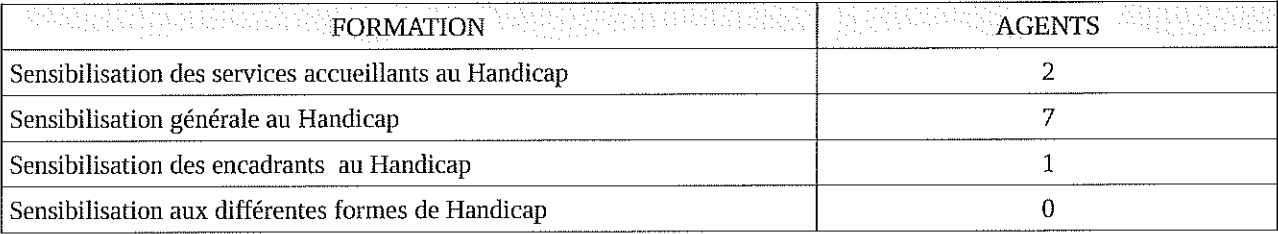

Décembre 2017

### **SENSIBILISATION DES ENCADRANTS AU HANDICAP**

JOURNEE 1 HORAIRES : 9H00-12H00 / 13H00-16H00 ACCUEIL DES STAGIAIRES OUVERTURE DE LA SESSION PAR LA DIRECTION DES RESSOURCES HUMAINES

### **1 - Les représentations et le vécu autour du handicap**

- Visionnage d'un film
- Débriefing sur papier (chaque stagiaire doit être muni d'un bloc papier et stylo)
- **Echanges**

### *PAUSE*

- **2 Définition des notions de handicap**
	- Quizz le handicap et les personnages célèbres
	- Le handicap définitions
	- Déficience, incapacité, désavantage
	- Caractéristiques des déficiences

### **3 – Cadre législatif et réglementaire**

- Avant la loi du 11 février 2005
- La loi du 11 février 2005
	- $\blacksquare$  Enjeux
	- Accessibilité
	- Emploi (CDAPH, FIPHFP)

### *PAUSE DEJEUNER 12H00-13H00*

- **4 Le handicap visuel : comportement et aides techniques** 
	- Mise en situations : parcours dans le noir et échanges
	- **Quel comportement à adopter ?**
	- **Quels moyens techniques ?**
- **5 Le handicap auditif : comportement et aides techniques** 
	- Mise en situations : l'utilité de la boucle à induction magnétique
	- **Quel comportement à adopter ?**
	- **Quels moyens techniques ?**

### *PAUSE*

- **6 Le handicap moteur :** 
	- L'accessibilité des lieux publics à Pessac
	- Ou Mise en situation : problème dorsal ou autre
	- Quel comportement à adopter ?
	- **Quels moyens techniques ?**
- **7 Le handicap mental et psychique :**

**Quel comportement à adopter ?** 

### JOURNEE 2

Tour de table Débriefing sur la journée 1 : questions et/ou remarques

- **8 Le contexte de l'emploi de personnes en situation de handicap dans la fonction publique** 
	- **Le recrutement dans la fonction publique**
	- Le montant des aides
	- **Le reclassement**

### *PAUSE*

- **9 Le contexte de l'emploi de personnes en situation de handicap dans la fonction publique – Ville de Pessac**
	- **La stratégie**
	- Les acteurs / ressources
	- Le taux d'emploi à Pessac
- **10 Accueillir un travailleur handicapé Mises en pratique** 
	- Quelques idées reçues
	- Cas pratiques : le maintien dans l'emploi
	- Avant le visionnage du film : comment accueillir ?
	- Après le visionnage : que pouvons-nous retenir sur l'accueil ?

### *PAUSE*

- **11 Encadrement et suivi d'un travailleur handicapé** 
	- Après le visionnage du film : que pouvons-nous retenir sur l'encadrement ?
	- Fiche de poste et fiche d'aptitude : comment les utiliser ?
	- Jeux de rôles : être manager dans des situations variées

CLOTURE DE LA SESSION PAR LA DIRECTION DES RESSOURCES HUMAINES ET DEBRIEFING SUR LES JOURNEES DE FORMATION

### Sensibilisation générale au Handicap

#### HORAIRES: 9H00-12H00 / 13H00-16H00

#### ACCUEIL DES STAGIAIRES

OUVERTURE DE LA SESSION PAR LA DIRECTION DES RESSOURCES HUMAINES

#### " 1 - Les représentations et le vécu autour du handicap

- " Visionnage d'un film
- " Débriefing sur papier (chaque stagiaire doit être muni d'un bloc papier et stylo)
- · Echanges

#### PAUSE

- " 2 Définition des notions de handicap
	- " Quizz le handicap et les personnages célèbres
	- Le handicap définitions
	- · Déficience, incapacité, désavantage
	- Caractéristiques des déficiences

#### \* 3 - Cadre législatif et réglementaire

- Avant la loi du 11 février 2005
- La loi du 11 février 2005
	- · Enjeux
	- Accessibilité
	- Emploi (CDAPH, FIPHFP)

#### PAUSE DEJEUNER 12H00-13H00

- \* 4 Le handicap visuel : comportement et aides techniques
	- " Mise en situations : parcours dans le noir et échanges
	- " Quel comportement à adopter ?
	- " Quels moyens techniques ?

#### " 5 - Le handicap auditif : comportement et aides techniques

- · Mise en situations : l'utilité de la boucle à induction magnétique
- · Quel comportement à adopter ?
- Quels moyens techniques ?

#### **PAUSE**

- × 6 – Le handicap moteur :
	- " L'accessibilité des lieux publics à Pessac
	- " Quel comportement à adopter ?
	- " Quels moyens techniques ?
- 7 Le handicap mental et psychique :
	- " Quel comportement à adopter ?

### Sensibilisation des services accueillants au Handicap

HORAIRES: 9H00-12H00 / 13H00-16H00

**ACCUEIL DES STAGIAIRES** 

OUVERTURE DE LA SESSION PAR LA DIRECTION DES RESSOURCES HUMAINES

- " 1 Les représentations et le vécu autour du handicap
	- " Visionnage d'un film
	- " Débriefing sur papier (chaque stagiaire doit être muni d'un bloc papier et stylo)
	- · Echanges

#### **PAUSE**

- " 2 Définition des notions de handicap
	- " Quizz le handicap et les personnages célèbres
	- Le handicap définitions
	- Déficience, incapacité, désavantage  $\blacksquare$
	- Caractéristiques des déficiences
- · 3 Cadre législatif et réglementaire
	- Avant la loi du 11 février 2005
	- La loi du 11 février 2005 . .
		- · Enjeux
		- Accessibilité
		- Emploi (CDAPH, FIPHFP)

#### PAUSE DEJEUNER 12H00-13H00

- \* 4 Le handicap visuel : comportement et aides techniques
	- " Mise en situations : parcours dans le noir et échanges
	- " Quel comportement à adopter ?
	- " Quels moyens techniques ?
- 5 Le handicap auditif : comportement et aides techniques  $\blacksquare$ 
	- Mise en situations : l'utilité de la boucle à induction magnétique
	- " Quel comportement à adopter ?
	- " Quels moyens techniques ?

**PAUSE** 

- " 6 Le handicap moteur :
	- L'accessibilité des lieux publics à Pessac
	- Quel comportement à adopter ?
	- " Quels moyens techniques ?
- = 7 Le handicap mental et psychique :
	- " Quel comportement à adopter ?
- \* 8 Le contexte de l'emploi des personnes en situation de handicap dans la fonction publique
- · 9 Le contexte de l'emploi des personnes en situation de handicap à la ville de Pessac
- 10 Préparer l'arrivée du futur collaborateur \* 11 - Travailler avec un travailleur handicapé

JOURNEE 2 Tour de table Débriefing sur la journée 1 : questions et/ou remarques

**JOURNEE 2** 

Tour de table Débriefing sur la journée 1 : questions et/ou remarques

- \* 8 Le contexte de l'emploi de personnes en situation de handicap dans la fonction publique
	- <sup>e</sup> Le recrutement dans la fonction publique
	- <sup>o</sup> Le montant des aides
	- <sup>a</sup> Le reclassement

#### **PAUSE**

- 9 Le contexte de l'emploi de personnes en situation de handicap dans la fonction  $\blacksquare$ publique - Ville de Pessac
	- » La stratégie
	- <sup>8</sup> Les acteurs / ressources
	- <sup>3</sup> Le taux d'emploi à Pessac

#### PAUSE DEJEUNER 12H00-13H00

- \* 10 Préparer l'arrivée du futur collaborateur
	- <sup>2</sup> Quelques idées reçues
	- " Cas pratiques : le maintien dans l'emploi
	- <sup>x</sup> Avant le visionnage du film : comment appréhender l'arrivée ?
	- " Visionnage du film « Regards croisés »
	- \* Après le visionnage : quels comportements ?

#### PAUSE

- 11 Travailler avec un travailleur handicapé
	- <sup>9</sup> Le regard porté sur le travailleur handicapé
	- <sup>3</sup> Visionnage du film « Emploi et handicap »
	- <sup>2</sup> Les pistes de réflexion

CLOTURE DE LA SESSION PAR LA DIRECTION DES RESSOURCES HUMAINES ET DEBRIEFING SUR LES JOURNEES DE FORMATION

# Bien accueillir les personnes handicapées

## **I. Accueillir les personnes handicapées**

Voici quelques conseils généraux et communs à tous les types de handicap :

- $\rightarrow$  Montrez-vous disponible, à l'écoute et faites preuve de patience.
- $\rightarrow$  Ne dévisagez pas la personne, soyez naturel.
- $\rightarrow$  Considérez la personne handicapée comme un client, un usager ou un patient ordinaire : adressez-vous à elle directement et non à son accompagnateur s'il y en a un, ne l'infantilisez pas et vouvoyez-la.
- $\rightarrow$  Proposez, mais n'imposez jamais votre aide.

Attention : vous devez accepter dans votre établissement les chiens guides d'aveugles et les chiens d'assistance. Ne les dérangez pas en les caressant ou les distrayant : ils travaillent.

## **II. Accueillir des personnes avec une défi cience motrice**

### 1) Principales difficultés rencontrées par ces personnes

- Les déplacements ;
- Les obstacles dans les déplacements : marches et escaliers, les pentes ;
- La largeur des couloirs et des portes ;
- La station debout et les attentes prolongées ;
- Prendre ou saisir des objets et parfois la parole.

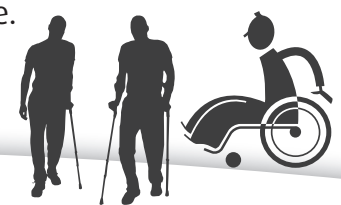

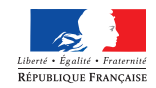

MINISTÈRE DE L'ÉCOLOGIE, DU DÉVELOPPEMENT DURABLE ET DE L'ÉNERGIE www.developpement-durable.gouv.fr

MINISTÈRE DU LOGEMENT, DE L'ÉGALITÉ DES TERRITOIRES ET DE LA RURALITÉ www.territoires.gouv.fr

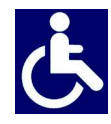

### **2) Comment les pallier ?**

 $\rightarrow$  Assurez-vous que les espaces de circulation sont suffisamment larges et dégagés.

 $\rightarrow$  Mettez, si possible, à disposition des bancs et sièges de repos.

® Informez la personne du niveau d'accessibilité de l'environnement afin qu'elle puisse juger si elle a besoin d'aide ou pas.

## **III. Accueillir des personnes avec une déficience sensorielle**

## **A/ Accueillir des personnes avec une déficience auditive**

### **1) Principales difficultés rencontrées par ces personnes**

- La communication orale ;
- L'accès aux informations sonores ;
- Le manque d'informations écrites.

### **2) Comment les pallier ?**

- $\rightarrow$  Vérifiez que la personne vous regarde pour commencer à parler.
- $\rightarrow$  Parlez face à la personne, distinctement, en adoptant un débit normal, sans exagérer l'articulation et sans crier.
- $\rightarrow$  Privilégiez les phrases courtes et un vocabulaire simple.
- $\rightarrow$  Utilisez le langage corporel pour accompagner votre discours : pointer du doigt, expressions du visage...
- → Proposez de quoi écrire.
- $\rightarrow$  Veillez à afficher, de manière visible, lisible et bien contrastée, les prestations proposées, et leurs prix.

## **B/ Accueillir des personnes avec une déficience visuelle**

### **1) Principales difficultés rencontrées par ces personnes**

- Le repérage des lieux et des entrées ;
- $\div$  Les déplacements et l'identification des obstacles ;
- L'usage de l'écriture et de la lecture.

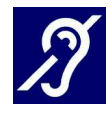

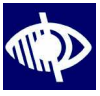

### **2) Comment les pallier ?**

 $\rightarrow$  Présentez-vous oralement en donnant votre fonction. Si l'environnement est bruyant, parlez bien en face de la personne.

 $\rightarrow$  Informez la personne des actions que vous réalisez pour la servir. Précisez si vous vous éloignez et si vous revenez.

→ S'il faut se déplacer, proposez votre bras et marchez un peu devant pour guider, en adaptant votre rythme.

® Informez la personne handicapée sur l'environnement, en décrivant précisément et méthodiquement l'organisation spatiale du lieu, ou en core de la table, d'une assiette...

→ Si la personne est amenée à s'asseoir, quidez sa main sur le dossier et laissez-la s'asseoir.

 $\rightarrow$  Si de la documentation est remise (menu, catalogue...), proposez d'en faire la lecture ou le résumé.

 $\rightarrow$  Veillez à concevoir une documentation adaptée en gros caractères (lettres bâton, taille de police minimum 4,5 mm) ou imagée, et bien contrastée.

 $\rightarrow$  Certaines personnes peuvent signer des documents. Dans ce cas, il sufit de placer la pointe du stylo à l'endroit où elles vont apposer leur signature.

 $\rightarrow$  N'hésitez pas à proposer votre aide si la personne semble perdue.

## **IV. Accueillir des personnes avec une déficience mentale**

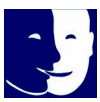

## **A/ Accueillir des personnes avec une déficience intellectuelle ou cognitive**

### **1) Principales difficultés rencontrées par ces personnes**

- La communication (dificultés à s'exprimer et à comprendre) ;
- Le déchiffrage et la mémorisation des informations orales et sonores ;
- La maîtrise de la lecture, de l'écriture et du calcul ;
- Le repérage dans le temps et l'espace ;
- L'utilisation des appareils et automates.

### **2) Comment les pallier ?**

 $\rightarrow$  Parlez normalement avec des phrases simples en utilisant des mots faciles à comprendre. N'infantilisez pas la personne et vouvoyez-la.

® Laissez la personne réaliser seule certaines tâches, même si cela prend du temps.

 $\rightarrow$  Faites appel à l'image, à la reformulation, à la gestuelle en cas d'incompréhension.

 $\rightarrow$  Utilisez des écrits en «facile à lire et à comprendre» (FALC).

® Proposez d'accompagner la personne dans son achat et de l'aider pour le règlement.

## **B/ Accueillir des personnes avec une déficience psychique**

### 1) Principales difficultés rencontrées par ces personnes

Un stress important ;

 Des réactions inadaptées au contexte ou des comportements incontrôlés ;

 $\triangleq$  La communication.

### **2) Comment les pallier ?**

- $\rightarrow$  Dialoguez dans le calme, sans appuyer le regard.
- → Soyez précis dans vos propos, au besoin, répétez calmement.

 $\rightarrow$  En cas de tension, ne la contredisez pas, ne faites pas de reproche et rassurez-la.

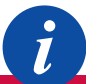

*Pour en savoir plus sur la manière d'accueillir une personne handicapée : http://www.developpement-durable.gouv.fr/Bien-accueillir-les-personnes. html*

> *Conçu par la DMA en partenariat avec : APAJH, CDCF, CFPSAA, CGAD, CGPME, FCD, SYNHORCAT, UMIH, UNAPEI.*